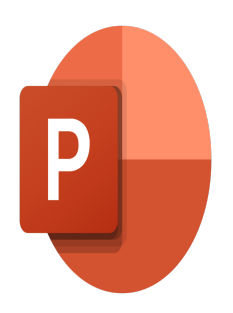

# PowerPoint – Présenter vos données avec Think-cell

# **Description**

La création de diapositives dans Microsoft PowerPoint est une tâche ardue. Il manque les types de graphiques et les éléments graphiques fréquemment utilisés, et il n'existe pratiquement aucun positionnement automatique. Au bout du compte, vous finissez par mettre à jour les nombres et manipuler les formes manuellement.

Think-cell est différent. Ce puissant logiciel de création de graphiques et de mises en page automatise votre travail PowerPoint, et améliore l'efficacité et la qualité de la création de diapositives. En quelques minutes, vous obtenez des diapositives impeccables parfaitement mises en page.

#### **Contenu du cours Module 01 : La barre d'outils et le menu élément**

- Description des outils
- Insertion d'éléments
- Gestion des éléments (sélection, déplacement, rotation…)

# **Module 02 : Création et modification d'un graphique**

- Insertion d'un graphique
- Gestion des données du graphique
- Gestion des libellés (ajout, suppression, format, déplacement)
- Mise en forme d'un graphique
- Combinaison de graphiques
- Utilisation des connecteurs

# **Module 03 : Types de graphiques**

- Graphique en cascade
- Graphique Mekko
- Graphique en anneau et graphique à secteurs
- Graphique à bulles et Nuage de points
- Graphique de Gantt

#### **Module 04 : Les liaisons**

Liaisons avec Excel

- Mise à jour des liaisons
- Transposer des données liées
- Gestion des arrondis

#### **Lab / Exercices**

Des exercices de pratique seront proposés à la fin de chaque module

#### **Documentation**

• Support de cours numérique inclus

#### **Profils des participants**

Utilisateurs souhaitant créer et modifier différents types de graphiques avec Think-cell

#### **Connaissances Préalables**

- Connaître les graphiques dans Microsoft Excel et PowerPoint
- Maîtriser les bases de l'environnement Windows

# **Objectifs**

- Mettre en place rapidement et efficacement des graphiques adaptés
- Utiliser la palette de graphiques spécifiques mis à disposition dans Think-cell

### **Niveau**

Intermédiaire **Prix de l'inscription en Présentiel (CHF)** 750 **Prix de l'inscription en Virtuel (CHF)** 700 **Durée (Nombre de Jours)** 1 **Reference** MOP-31